## <span id="page-0-0"></span>Package 'predReliability'

October 14, 2022

Title Estimates Reliability of Individual Supervised Learning Predictions

Version 0.1.0

Description An implementation of reliability estimation methods described in the paper (Bosnic, Z., & Kononenko, I. (2008) [<doi:10.1007/s10489-007-0084-9>](https://doi.org/10.1007/s10489-007-0084-9)), which allows you to test the reliability of a single predicted instance made by your model and prediction function. It also allows you to make a correlation test to estimate which reliability estimate is the most accurate for your model.

**Depends**  $R$  ( $> = 3.3.2$ )

Imports parallel, cluster, rpart

License GPL-3

Encoding UTF-8

LazyData true

RoxygenNote 7.1.1

NeedsCompilation no

Author Simon Cof [aut, cre]

Maintainer Simon Cof <simon.cof@windowslive.com>

Repository CRAN

Date/Publication 2020-07-07 09:20:05 UTC

### R topics documented:

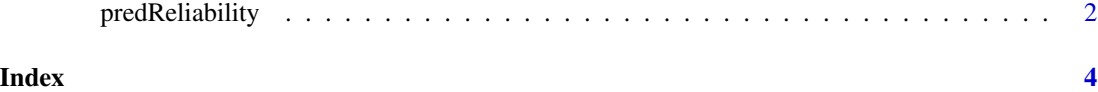

<span id="page-1-0"></span>predReliability *A reliability function*

#### Description

A function used to calculate the reliability of individual predictions given by your model and prediction function with methods described in the paper (Bosnic, Z., & Kononenko, I. (2008) <doi:10.1007/s10489-007-0084-9>). It also allows you to make a correlation test to estimate which reliability estimate is the most accurate for your model.

#### Usage

```
predReliability(
  data.test,
  data.train,
  types,
  formula,
  model.function,
 predict.function,
  ceval = F,
  nThread = 1,
  ...
)
```
#### Arguments

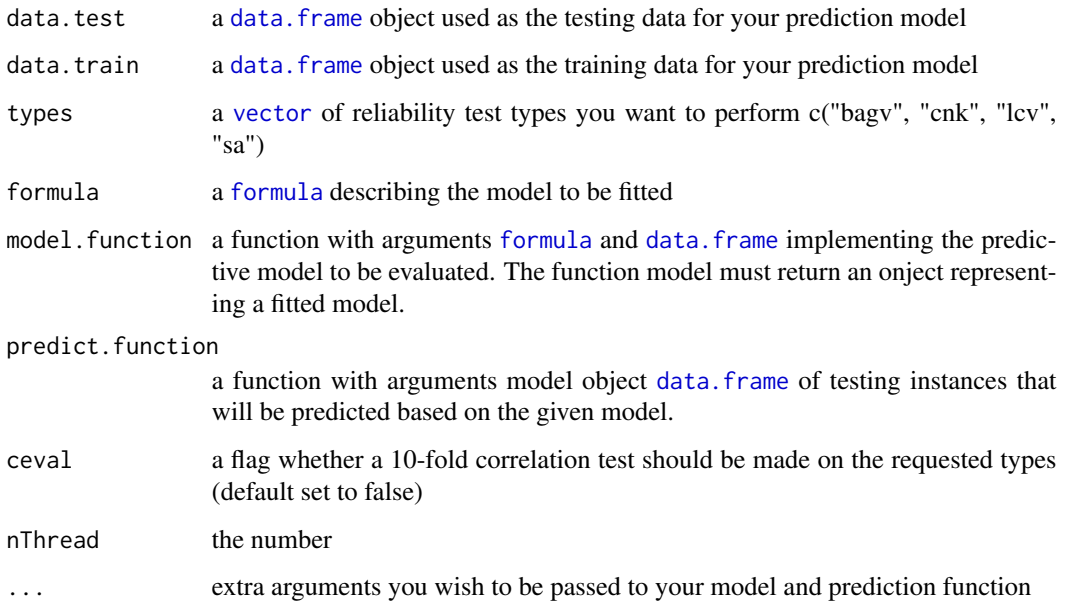

#### predReliability 3

#### References

Bosnic, Z., & Kononenko, I. (2008). Comparison of approaches for estimating reliability of individual regression predictions. Data & Knowledge Engineering, 67(3), 504-516. Bosnic, Z., & Kononenko, I. (2008). Estimation of individual prediction reliability using the local sensitivity analysis. Applied intelligence, 29(3), 187-203. Bosnic, Z., & Kononenko, I. (2009). An overview of advances in reliability estimation of individual predictions in machine learning. Intelligent Data Analysis, 13(2), 385-401.

#### Examples

```
estimates <- c("bagv", "cnk", "lcv", "sa")
predReliability(mtcars[1,], mtcars[-1,], estimates, mpg~., rpart::rpart, predict)
```
# <span id="page-3-0"></span>Index

∗ predReliability predReliability, [2](#page-1-0)

data.frame, *[2](#page-1-0)*

formula, *[2](#page-1-0)*

predReliability, [2](#page-1-0)

vector, *[2](#page-1-0)*